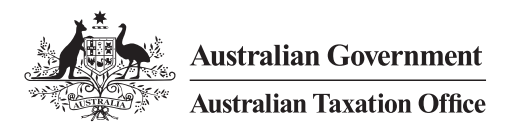

## Small Business Superannuation Clearing House (SBSCH) decision tool: How to access it

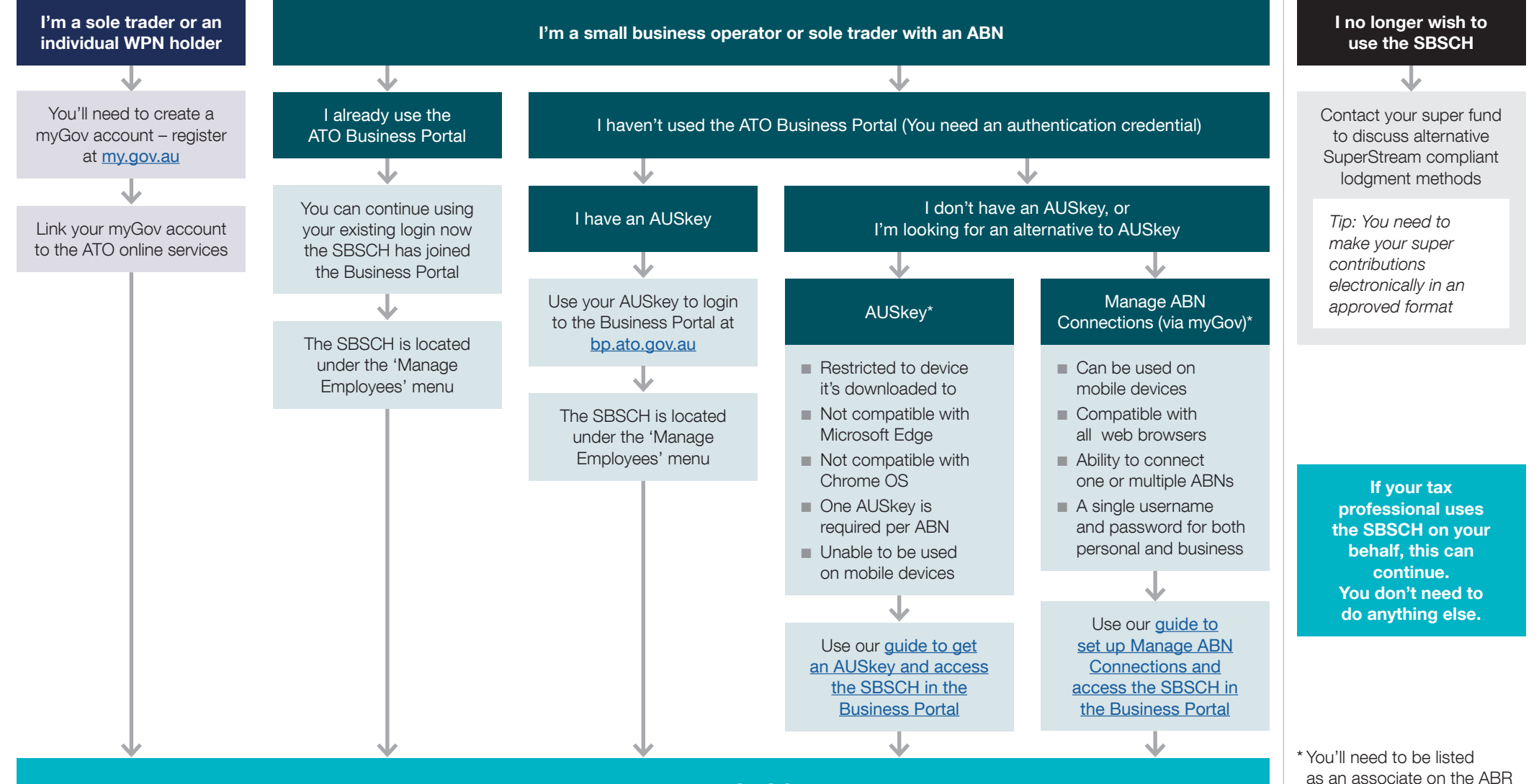

You're ready to use the SBSCH

2080-0000 ([abr.gov.au](https://abr.gov.au)) or authorised to act on behalf of the business

C080-00001